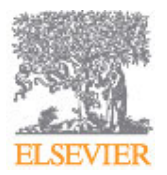

**HUMAN PATHOLOGY**

# **AUTHOR INFORMATION PACK**

# **TABLE OF CONTENTS**

**• [Description](#page-0-0) • [Impact Factor](#page-0-1) • [Abstracting and Indexing](#page-0-2) • [Editorial Board](#page-1-0) • [Guide for Authors](#page-3-0) p.1 p.1 p.1 p.2 p.4**

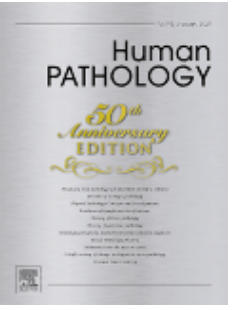

**ISSN:** 0046-8177

# <span id="page-0-0"></span>**DESCRIPTION**

Human Pathology is designed to bring information of clinicopathologic significance to human disease to the laboratory and clinical physician. It presents information drawn from morphologic and clinical laboratory studies with direct relevance to the understanding of human diseases. Papers published concern morphologic and clinicopathologic observations, reviews of diseases, analyses of problems in pathology, significant collections of case material and advances in concepts or techniques of value in the analysis and diagnosis of disease. Theoretical and experimental pathology and molecular biology pertinent to human disease are included. This critical journal is well illustrated with exceptional reproductions of photomicrographs and microscopic anatomy.

#### **Benefits to authors**

We also provide many author benefits, such as free PDFs, a liberal copyright policy, special discounts on Elsevier publications and much more. Please click here for more information on our [author services](http://www.elsevier.com/authors/author-services).

Please see our [Guide for Authors](http://www.elsevier.com/journals/human-pathology/0046-8177/guide-for-authors) for information on article submission. If you require any further information or help, please visit our [Support Center](http://service.elsevier.com/app/home/supporthub/publishing/)

# <span id="page-0-1"></span>**IMPACT FACTOR**

2018: 2.740 © Clarivate Analytics Journal Citation Reports 2019

# <span id="page-0-2"></span>**ABSTRACTING AND INDEXING**

Current Contents - Life Sciences and Clinical Medicine BIOSIS Previews Embase PubMed/Medline PubMed/Medline Science Citation Index Science Citation Index Expanded **Scopus** 

# <span id="page-1-0"></span>**EDITORIAL BOARD**

*Editor-in-Chief* **Lori A. Erickson**

*Senior Associate Editors*

**Liang Cheng Michael S. Torbenson**

*Associate Editors* **Virginia A. Livolsi**, University of Pennsylvania Perelman School of Medicine **Michael T. Tetzlaff**, UNIVERSITY OF TEXAS MD ANDERSON CANCER CENTER

*Editorial Board* **Mahul B. Amin Daniel A. Arber Gustavo Ayala Justin A. Bishop Edi Brogi Pierre Brousset Darya G. Buehler Natalia Buza Philip T. Cagle Runjan Chetty Sanja Dacic Ben Davidson Ronald A. DeLellis Brett Delahunt Andrea T. Deyrup Yoh Dobashi Adel K. El-Naggar Jonathan Epstein Vincenzo Eusebi Oluwole Fadare Andrew Feldman Christopher D.M. Fletcher Agnes B. Fogo Andrew Folpe Maria Pia Foschini Anthony J. Gill John R. Goldblum Jeannette Guarner John Hart Jason L. Hornick Brooke E. Howitt Ralph H. Hruban Eric D. Hsi Hsuan-Ying Huang Pei Hui Peter A. Humphrey Carrie Y. Inwards Dhanpat Jain Vickie Y. Jo Sanjay Kakar Andras Khoor Scott Kilpatrick Günter Klöppel Thomas Krausz Murli Krishna Stefano La Rosa Alfred King-yin Lam Jerzy Lasota Gregory Y. Lauwers W. Dwayne Lawrence Cheng-Han Lee Susan Carole Lester Xiaoxian (Bill) Li**

**Pei Lin Antonio Lopez-Beltran Meera Mahalingam Alberto M. Marchevsky Kristina A. Matkowskij W. Glenn McCluggage Ellen D. McPhail L. Jeffrey Medeiros Ozgur Mete Markku Miettinen Kiyoshi Mukai Jeffrey L. Myers Yasodha Natkunam George J. Netto G. Petur Nielsen Yuri E. Nikiforov Timothy J. O'Leary Yoshinao Oda Reetesh K. Pai Yong-Koo Park Rajiv M. Patel Yan Peng Elizabeth J. Perlman Manju L. Prasad Jaime Prat Sarangarajan Ranganathan Natasha Rekhtman Murray B. Resnick Robert Riddell Jae Y. Ro Fausto J. Rodriguez Jason N. Rosenbaum Peter M. Sadow Stuart J. Schnitt J. Kenneth Schoolmeester Rajal B. Shah Lynette M. Sholl Kenneth R. Shroyer Gene P. Siegal Jeff P. Simko Aatur Dilip Singhi Alena Skalova Steven H. Swerdlow Luigi Terracciano Lester D. R. Thompson Jose R. Torrealba Maria Tretiakova Harry V. Vinters Daniel W. Visscher Noreen Marian Walsh Lawrence M. Weiss Bruce M. Wenig Thomas M. Wheeler Tsung-Teh Wu Haodong Xu Rhonda Yantiss Matthew M. Yeh Samuel A. Yousem Yoh Zen Lihzi Zhang**

#### *Editors Emeriti*

**Bernard M. Wagner, MD**, (1970-1988) **Fred Gorstein, MD**, Thomas Jefferson University **Ricardo V. Lloyd**, University of Wisconsin Madison

# <span id="page-3-0"></span>**GUIDE FOR AUTHORS**

# **Introduction**

Manuscripts are considered for publication in *Human Pathology* provided that they have never been published and are not under simultaneous review by another journal.

#### *Peer review*

This journal operates a single-blind review process. All contributions will be initially assessed by the editors for suitability for the journal. Papers deemed suitable are then typically sent to a minimum of two independent expert reviewers to assess the scientific quality of the paper. The Editor is responsible for the final decision regarding acceptance or rejection of articles. The Editor's decision is final[.More](https://www.elsevier.com/reviewers/what-is-peer-review) [information on types of peer review](https://www.elsevier.com/reviewers/what-is-peer-review)

## **BEFORE YOU BEGIN**

#### *Elsevier Researcher Academy*

[Researcher Academy](https://researcheracademy.elsevier.com/) is a free e-learning platform designed to support early and mid-career researchers throughout their research journey. The "Learn" environment at Researcher Academy offers several interactive modules, webinars, downloadable guides and resources to guide you through the process of writing for research and going through peer review. Feel free to use these free resources to improve your submission and navigate the publication process with ease.

#### *Ethics in publishing*

Please see our information pages on [Ethics in publishing](https://www.elsevier.com/about/policies/publishing-ethics) and [Ethical guidelines for journal publication](https://www.elsevier.com/authors/journal-authors/policies-and-ethics).

#### *Studies in humans and animals*

If the work involves the use of human subjects, the author should ensure that the work described has been carried out in accordance with [The Code of Ethics of the World Medical Association](https://www.wma.net/policies-post/wma-declaration-of-helsinki-ethical-principles-for-medical-research-involving-human-subjects/) (Declaration of Helsinki) for experiments involving humans. The manuscript should be in line with the [Recommendations for the Conduct, Reporting, Editing and Publication of Scholarly Work in Medical](http://www.icmje.org/recommendations/) [Journals](http://www.icmje.org/recommendations/) and aim for the inclusion of representative human populations (sex, age and ethnicity) as per those recommendations. The terms [sex and gender](http://www.who.int/gender-equity-rights/understanding/gender-definition/en/) should be used correctly.

**Authors should include a statement in the manuscript that informed consent was obtained for experimentation with human subjects.** The privacy rights of human subjects must always be observed.

All animal experiments should comply with the [ARRIVE guidelines](https://www.nc3rs.org.uk/arrive-guidelines) and should be carried out in accordance with the U.K. Animals (Scientific Procedures) Act, 1986 and associated guidelines, [EU](http://ec.europa.eu/environment/chemicals/lab_animals/legislation_en.htm) [Directive 2010/63/EU for animal experiments](http://ec.europa.eu/environment/chemicals/lab_animals/legislation_en.htm), or the National Institutes of Health guide for the care and use of Laboratory animals (NIH Publications No. 8023, revised 1978) and the authors should clearly indicate in the manuscript that such guidelines have been followed. The sex of animals must be indicated, and where appropriate, the influence (or association) of sex on the results of the study.

# *Declaration of interest*

All authors must disclose any financial and personal relationships with other people or organizations that could inappropriately influence (bias) their work. Examples of potential competing interests include employment, consultancies, stock ownership, honoraria, paid expert testimony, patent applications/registrations, and grants or other funding. **Authors must disclose any interests in two places:** 1. A summary declaration of interest statement in the title page file (if double-blind) or the manuscript file (if single-blind). **If there are no interests to declare then please state this: 'Declarations of interest: none'.** This summary statement will be ultimately published if the article is accepted. 2. Detailed disclosures as part of a separate Declaration of Interest form, which forms part of the journal's official records. It is important for potential interests to be declared in both places and that the information matches. [More information](http://service.elsevier.com/app/answers/detail/a_id/286/supporthub/publishing).

# *Registration of clinical trials*

Registration in a public trials registry is a condition for publication of clinical trials in this journal in accordance with [International Committee of Medical Journal Editors](http://www.icmje.org) recommendations. Trials must register at or before the onset of patient enrolment. **The clinical trial registration number should be included at the end of the abstract of the article.** A clinical trial is defined as any research study that prospectively assigns human participants or groups of humans to one or more health-related interventions to evaluate the effects of health outcomes. Health-related interventions include any intervention used to modify a biomedical or health-related outcome (for example drugs, surgical procedures, devices, behavioural treatments, dietary interventions, and process-of-care changes). Health outcomes include any biomedical or health-related measures obtained in patients or participants, including pharmacokinetic measures and adverse events. Purely observational studies (those in which the assignment of the medical intervention is not at the discretion of the investigator) will not require registration.

#### *Data visualization*

Include interactive data visualizations in your publication and let your readers interact and engage more closely with your research. Follow the instructions [here](https://www.elsevier.com/authors/author-services/data-visualization) to find out about available data visualization options and how to include them with your article.

# *Research data*

This journal encourages and enables you to share data that supports your research publication where appropriate, and enables you to interlink the data with your published articles. "Research data" refers to the results of observations or experimentation that validate research findings. To facilitate reproducibility and data reuse, this journal also encourages you to share your software, code, models, algorithms, protocols, methods and other useful materials related to the project.

Below are a number of ways in which you can associate data with your article or make a statement about the availability of your data when submitting your manuscript. If you are sharing data in one of these ways, you are encouraged to cite the data in your manuscript and reference list. Please refer to the "References" section for more information about data citation. For more information on depositing, sharing and using research data and other relevant research materials, visit the [research data](https://www.elsevier.com/authors/author-resources/research-data) page.

# **Data linking**

If you have made your research data available in a data repository, you can link your article directly to the dataset. Elsevier collaborates with a number of repositories to link articles on ScienceDirect with relevant repositories, giving readers access to underlying data that gives them a better understanding of the research described.

There are different ways to link your datasets to your article. When available, you can directly link your dataset to your article by providing the relevant information in the submission system. For more information, visit the [database linking page.](https://www.elsevier.com/authors/author-resources/research-data/data-base-linking)

For [supported data repositories](https://www.elsevier.com/authors/author-resources/research-data/data-base-linking#repositories) a repository banner will automatically appear next to your published article on ScienceDirect.

In addition, you can link to relevant data or entities through identifiers within the text of your manuscript, using the following format: Database: xxxx (e.g., TAIR: AT1G01020; CCDC: 734053; PDB: 1XFN).

# **Mendeley Data**

This journal supports Mendeley Data, enabling you to deposit any research data (including raw and processed data, video, code, software, algorithms, protocols, and methods) associated with your manuscript in a free-to-use, open access repository. During the submission process, after uploading your manuscript, you will have the opportunity to upload your relevant datasets directly to *Mendeley Data*. The datasets will be listed and directly accessible to readers next to your published article online.

For more information, visit the [Mendeley Data for journals page](https://www.elsevier.com/books-and-journals/enrichments/mendeley-data-for-journals).

# **Data statement**

To foster transparency, we encourage you to state the availability of your data in your submission. This may be a requirement of your funding body or institution. If your data is unavailable to access or unsuitable to post, you will have the opportunity to indicate why during the submission process, for example by stating that the research data is confidential. The statement will appear with your published article on ScienceDirect. For more information, visit the [Data Statement page](https://www.elsevier.com/authors/author-resources/research-data/data-statement).

# *Use of inclusive language*

Inclusive language acknowledges diversity, conveys respect to all people, is sensitive to differences, and promotes equal opportunities. Articles should make no assumptions about the beliefs or commitments of any reader, should contain nothing which might imply that one individual is superior to another on the grounds of race, sex, culture or any other characteristic, and should use inclusive language throughout. Authors should ensure that writing is free from bias, for instance by using "he or she" or "they," "his/her" or "their" instead of "he" or "his," and by making use of job titles that are free of stereotyping (eg, "chairperson" instead of "chairman" and "flight attendant" instead of "stewardess").

#### *Language (usage and editing services)*

Please write your text in good English (American or British usage is accepted, but not a mixture of these). Authors who feel their English language manuscript may require editing to eliminate possible grammatical or spelling errors and to conform to correct scientific English may wish to use the [English](http://webshop.elsevier.com/languageediting/) [Language Editing service](http://webshop.elsevier.com/languageediting/) available from Elsevier's WebShop.

## *Submission declaration and verification*

Submission of an article implies that the work described has not been published previously (except in the form of an abstract, a published lecture or academic thesis, see "[Multiple, redundant or concurrent](https://www.elsevier.com/authors/journal-authors/policies-and-ethics) [publication"](https://www.elsevier.com/authors/journal-authors/policies-and-ethics) for more information), that it is not under consideration for publication elsewhere, that its publication is approved by all authors and tacitly or explicitly by the responsible authorities where the work was carried out, and that, if accepted, it will not be published elsewhere in the same form, in English or in any other language, including electronically without the written consent of the copyrightholder. To verify originality, your article may be checked by the originality detection service [Crossref](https://www.elsevier.com/editors/perk/plagiarism-complaints/plagiarism-detection) [Similarity Check.](https://www.elsevier.com/editors/perk/plagiarism-complaints/plagiarism-detection)

# **AUTHORSHIP**

## *Author contributions*

For transparency, we encourage authors to submit an author statement file outlining their individual contributions to the paper using the relevant CRediT roles: Conceptualization; Data curation; Formal analysis; Funding acquisition; Investigation; Methodology; Project administration; Resources; Software; Supervision; Validation; Visualization; Roles/Writing - original draft; Writing - review & editing. ,**Authorship statements should be formatted with the names of authors first and CRediT role(s) following.** [More details and an example](https://www.elsevier.com/authors/journal-authors/policies-and-ethics#authorship)

# *Changes to authorship*

Authors are expected to consider carefully the list and order of authors **before** submitting their manuscript and provide the definitive list of authors at the time of the original submission. Any addition, deletion or rearrangement of author names in the authorship list should be made only **before** the manuscript has been accepted and only if approved by the journal Editor. **To request such a change, the Editor must receive the following from the corresponding author**: (a) the reason for the change in author list and (b) written confirmation (e-mail, letter) from all authors that they agree with the addition, removal or rearrangement. In the case of addition or removal of authors, this includes confirmation from the author being added or removed.

Only in exceptional circumstances will the Editor consider the addition, deletion or rearrangement of authors **after** the manuscript has been accepted. While the Editor considers the request, publication of the manuscript will be suspended. If the manuscript has already been published in an online issue, any requests approved by the Editor will result in a corrigendum.

#### *Preprints*

Please note that [preprints](https://www.elsevier.com/about/policies/sharing/preprint) can be shared anywhere at any time, in line with Elsevier's [sharing policy](https://www.elsevier.com/about/policies/sharing). Sharing your preprints e.g. on a preprint server will not count as prior publication (see '[Multiple,](https://www.elsevier.com/authors/journal-authors/policies-and-ethics) [redundant or concurrent publication](https://www.elsevier.com/authors/journal-authors/policies-and-ethics)' for more information).

#### *Author rights*

As an author you (or your employer or institution) have certain rights to reuse your work. [More](https://www.elsevier.com/about/policies/copyright) [information](https://www.elsevier.com/about/policies/copyright).

# *Copyright*

Upon acceptance of an article, authors will be asked to complete a 'Journal Publishing Agreement' (see [more information](https://www.elsevier.com/about/policies/copyright) on this). An e-mail will be sent to the corresponding author confirming receipt of the manuscript together with a 'Journal Publishing Agreement' form or a link to the online version of this agreement.

Subscribers may reproduce tables of contents or prepare lists of articles including abstracts for internal circulation within their institutions. [Permission](https://www.elsevier.com/about/policies/copyright/permissions) of the Publisher is required for resale or distribution outside the institution and for all other derivative works, including compilations and translations. If excerpts from other copyrighted works are included, the author(s) must obtain written permission from the copyright owners and credit the source(s) in the article. Elsevier has [preprinted forms](https://www.elsevier.com/__data/assets/word_doc/0007/98656/Permission-Request-Form.docx) for use by authors in these cases.

For gold open access articles: Upon acceptance of an article, authors will be asked to complete an 'Exclusive License Agreement' [\(more information\)](https://www.elsevier.com/about/policies/copyright). Permitted third party reuse of gold open access articles is determined by the author's choice of [user license](https://www.elsevier.com/about/policies/open-access-licenses).

## *Author rights*

As an author you (or your employer or institution) have certain rights to reuse your work. [More](https://www.elsevier.com/about/policies/copyright) [information](https://www.elsevier.com/about/policies/copyright).

*Elsevier supports responsible sharing* Find out how you can [share your research](https://www.elsevier.com/authors/journal-authors/submit-your-paper/sharing-and-promoting-your-article) published in Elsevier journals.

#### *Role of the funding source*

You are requested to identify who provided financial support for the conduct of the research and/or preparation of the article and to briefly describe the role of the sponsor(s), if any, in study design; in the collection, analysis and interpretation of data; in the writing of the report; and in the decision to submit the article for publication. If the funding source(s) had no such involvement then this should be stated.

#### *Open access*

Please visit our Open Access page from the Journal Homepage for more information.

#### *Elsevier Researcher Academy*

[Researcher Academy](https://researcheracademy.elsevier.com/) is a free e-learning platform designed to support early and mid-career researchers throughout their research journey. The "Learn" environment at Researcher Academy offers several interactive modules, webinars, downloadable guides and resources to guide you through the process of writing for research and going through peer review. Feel free to use these free resources to improve your submission and navigate the publication process with ease.

#### *Submission*

Our online submission system guides you stepwise through the process of entering your article details and uploading your files. The system converts your article files to a single PDF file used in the peer-review process. Editable files (e.g., Word, LaTeX) are required to typeset your article for final publication. All correspondence, including notification of the Editor's decision and requests for revision, is sent by e-mail.

#### *Submit your article*

Please submit your article via http://ees.elsevier.com/yhupa.

#### *Referees*

Please submit the names and institutional e-mail addresses of several potential referees. For more details, visit our [Support site](http://service.elsevier.com/app/answers/detail/a_id/8238/kw/8238/p/10523/supporthub/publishing). Note that the editor retains the sole right to decide whether or not the suggested reviewers are used.

## **PREPARATION**

#### *Peer review*

This journal operates a single blind review process. All contributions will be initially assessed by the editor for suitability for the journal. Papers deemed suitable are then typically sent to a minimum of two independent expert reviewers to assess the scientific quality of the paper. The Editor is responsible for the final decision regarding acceptance or rejection of articles. The Editor's decision is final. [More](https://www.elsevier.com/reviewers/what-is-peer-review) [information on types of peer review](https://www.elsevier.com/reviewers/what-is-peer-review).

#### *Use of Word Processing Software*

It is important that the file be saved in the native format of the wordprocessor used. The text should be in single-column format. Keep the layout of the text as simple as possible. Most formatting codes will be removed and replaced on processing the article. In particular, do not use the wordprocessor's options to justify text or to hyphenate words. However, do use bold face, italics, subscripts,

superscripts, etc. When preparing tables, if you are using a table grid, use only one grid for each individual table and not a grid for each row. If no grid is used, use tabs, not spaces, to align columns. The electronic text should be prepared in a way very similar to that of conventional manuscripts (see also the Guide to Publishing with Elsevier: https://www.elsevier.com/guidepublication). Note that source files of figures, tables and text graphics will be required whether or not you embed your figures in the text. See also the section on Electronic artwork.

To avoid unnecessary errors you are strongly advised to use the 'spell-check' and 'grammar-check' functions of your wordprocessor.

The manuscript should be a Microsoft Word (or compatible) file comprising title page, abstract (except announcements, correspondence, and book reviews), manuscript text, references, and table/figure legends. Authors should not embed figures, tables, or supplementary material into the manuscript fi le; these should be submitted separately.

## *Journal Style*

Unless otherwise noted, the style of *Human Pathology follows AMA Manual of Style*, 10th ed. (http://www.amamanualofstyle.com). Formatting, such as Greek letters, italics, super- and subscripts, may be used; such elements must be consistently formatted throughout the manuscript, including tables and legends. Gene symbols should be italicized, whereas proteins are in Roman text. We encourage authors to follow HUGO (http://www.genenames.org/) and Universal Protein Resource nomenclature (http://www.uniprot.org/). Authors should avoid abbreviations in the title and minimize their use in the abstract and main text, particularly for diseases. All abbreviations should be defined the first time they appear in the abstract and text. Standard abbreviations that follow the Unified Medical Language System (https://uts.nlm.nih.gov/home.html) are preferred. Otherwise, a list of definitions for nonstandard abbreviations should be provided on a separate page following the abstract.

## *Article structure*

#### *Subdivision - numbered sections*

Divide your article into clearly defined and numbered sections. Subsections should be numbered 1.1 (then 1.1.1, 1.1.2, ...), 1.2, etc. (the abstract is not included in section numbering). Use this numbering also for internal cross-referencing: do not just refer to 'the text'. Any subsection may be given a brief heading. Each heading should appear on its own separate line.

**Original Contributions** should not exceed 12 pages of text, 30 pages total, including references, tables and figures. References should be limited to 35 and the abstract to 250 words. A maximum of 8 figures/tables will ordinarily suffice to illustrate key points. Manuscripts that exceed these limits, at the discretion of the editorial team, will be returned without review. The typical **Original Contribution** will be organized into Introduction, Materials and Methods, Results, Discussion, and possibly Conclusions/Concluding Remarks.

Extremely few **Case Studies** will be considered for publication, and only those that offer unique clinical insights-consider inquiring about potential submission.

*Human Pathology* encourages **Letters to the Editor**, which will be published at the discretion of the editor as space permits and are subject to editing and abridgment for length. Letters should be limited to approximately 500 words and 5 references maximum. Usually, only correspondence responding to items previously published in *Human Pathology* are considered for publication, and we typically invite the authors of the original item to submit a Reply to the Letter to the Editor.

**Book Reviews, Current Topics, Editorials, Pathology Education, Perspectives in Pathology**, and **Progress in Pathology** are published by invitation only.

**Announcements** of conferences and similar events of interest to the readership of *Human Pathology* should be sent to the Managing Editor at least 3 months before the first day of the month of desired publication.

#### *Appendices*

If there is more than one appendix, they should be identified as A, B, etc. Formulae and equations in appendices should be given separate numbering: Eq. (A.1), Eq. (A.2), etc.; in a subsequent appendix, Eq. (B.1) and so on. Similarly for tables and figures: Table A.1; Fig. A.1, etc.

# *Essential Title Page Information*

• *Title.* Concise and informative. Titles are often used in information-retrieval systems. Avoid abbreviations and formulae where possible.

• *Author names, degree, and affiliations* (including postal codes). Where the family name may be ambiguous (e.g., a double name), please indicate this clearly. Present the authors' affiliation addresses (where the actual work was done) below the names. Indicate all affiliations with a lower-

case superscript letter immediately after the author's name and in front of the appropriate address. Provide the full postal address of each affiliation, including the country name and, if available, the e-mail address of each author.

• *Corresponding author.* Clearly indicate who will handle correspondence at all stages of refereeing and publication, also post-publication. **Ensure that phone numbers (with country and area code) are provided in addition to the e-mail address and the complete postal address. Contact details must be kept up to date by the corresponding author.**

• *Present/permanent address.* If an author has moved since the work described in the article was done, or was visiting at the time, a 'Present address' (or 'Permanent address') may be indicated as a footnote to that author's name. The address at which the author actually did the work must be retained as the main, affiliation address. Superscript Arabic numerals are used for such footnotes. Finally, provide 5-7 keywords; a running head that condenses the full title; and conflict of interest and funding disclosures.

# *Highlights*

Highlights are optional yet highly encouraged for this journal, as they increase the discoverability of your article via search engines. They consist of a short collection of bullet points that capture the novel results of your research as well as new methods that were used during the study (if any). Please have a look at the examples here: [example Highlights.](https://www.elsevier.com/authors/journal-authors/highlights)

Highlights should be submitted in a separate editable file in the online submission system. Please use 'Highlights' in the file name and include 3 to 5 bullet points (maximum 85 characters, including spaces, per bullet point).

## *Abstract*

A concise and factual abstract is required. The abstract should state briefly the purpose of the research, the principal results and major conclusions. An abstract is often presented separately from the article, so it must be able to stand alone. For this reason, References should be avoided, but if essential, then cite the author(s) and year(s). Also, non-standard or uncommon abbreviations should be avoided, but if essential they must be defined at their first mention in the abstract itself.

#### *Graphical abstract*

Although a graphical abstract is optional, its use is encouraged as it draws more attention to the online article. The graphical abstract should summarize the contents of the article in a concise, pictorial form designed to capture the attention of a wide readership. Graphical abstracts should be submitted as a separate file in the online submission system. Image size: Please provide an image with a minimum of 531  $\times$  1328 pixels (h  $\times$  w) or proportionally more. The image should be readable at a size of 5  $\times$ 13 cm using a regular screen resolution of 96 dpi. Preferred file types: TIFF, EPS, PDF or MS Office files. You can view [Example Graphical Abstracts](https://www.elsevier.com/authors/journal-authors/graphical-abstract) on our information site.

Authors can make use of Elsevier's [Illustration Services](https://webshop.elsevier.com/illustration-services/) to ensure the best presentation of their images and in accordance with all technical requirements.

#### *Keywords*

Immediately after the abstract, provide a maximum of 6 keywords, using American spelling and avoiding general and plural terms and multiple concepts (avoid, for example, 'and', 'of'). Be sparing with abbreviations: only abbreviations firmly established in the field may be eligible. These keywords will be used for indexing purposes.

#### *Formatting of funding sources*

List funding sources in this standard way to facilitate compliance to funder's requirements:

Funding: This work was supported by the National Institutes of Health [grant numbers xxxx, yyyy]; the Bill & Melinda Gates Foundation, Seattle, WA [grant number zzzz]; and the United States Institutes of Peace [grant number aaaa].

It is not necessary to include detailed descriptions on the program or type of grants and awards. When funding is from a block grant or other resources available to a university, college, or other research institution, submit the name of the institute or organization that provided the funding.

If no funding has been provided for the research, please include the following sentence:

This research did not receive any specific grant from funding agencies in the public, commercial, or not-for-profit sectors.

# *Artwork*

#### *Image manipulation*

Whilst it is accepted that authors sometimes need to manipulate images for clarity, manipulation for purposes of deception or fraud will be seen as scientific ethical abuse and will be dealt with accordingly. For graphical images, this journal is applying the following policy: no specific feature within an image may be enhanced, obscured, moved, removed, or introduced. Adjustments of brightness, contrast, or color balance are acceptable if and as long as they do not obscure or eliminate any information present in the original. Nonlinear adjustments (e.g. changes to gamma settings) must be disclosed in the figure legend.

### *Electronic artwork*

#### *General points*

Make sure you use uniform lettering and sizing of your original artwork Embed the used fonts if the application provides that option. Aim to use the following fonts in your illustrations: Arial, Courier, Times New Roman, Symbol, or use fonts that look similar. Number the illustrations according to their sequence in the text. Use a logical naming convention for your artwork files. Provide captions to illustrations separately. Size the illustrations close to the desired dimensions of the published version. Submit each illustration as a separate file.

A detailed guide on electronic artwork is available on our website: [https://www.elsevier.com/](https://www.elsevier.com/artworkinstructions) [artworkinstructions](https://www.elsevier.com/artworkinstructions)

#### **You are urged to visit this site; some excerpts from the detailed information are given here.** *Formats*

If your electronic artwork is created in a Microsoft Office application (Word, PowerPoint, Excel) then please supply 'as is' in the native document format.

Regardless of the application used other than Microsoft Office, when your electronic artwork is finalized, please 'Save as' or convert the images to PDF

(note the resolution requirements for line drawings, halftones, and line/halftone combinations given below):

Color or grayscale photographs (halftones), keep to a minimum of 300 dpi.

Bitmapped (pure black & white pixels) line drawings, keep to a minimum of 1000 dpi.

Combinations bitmapped line/half-tone (color or grayscale), keep to a minimum of 500 dpi.

Vector drawings, embed all used fonts (EPS optional).

**Please do not:** Supply files that are optimized for screen use (e.g., GIF, BMP, PICT, WPG); these typically have a low number of pixels and limited set of colors; Supply files that are too low in resolution; Submit graphics that are disproportionately large for the content.

#### *Color Artwork*

Figures should be submitted as individual high-resolution graphics files in EPS or TIF format when possible. Art should be created with graphics software such as Photoshop or Illustrator, not presentation software such as PowerPoint, CorelDraw, or Harvard Graphics. If, together with your accepted article, you submit usable color figures then Elsevier will ensure, at no additional charge, that these figures will appear in color on the Web (e.g., ScienceDirect and other sites) regardless of whether or not these illustrations are reproduced in color in the printed version. Color images must be CMYK, with **minimum resolution of 300 DPI for photos and at least 1200 DPI for line art** (eg, graphs, flow charts, schema). Instructions for electronic artwork submission are available at https://www.elsevier.com/artworkinstructions. Ideally, individual panels of a given figure are arranged in the order they are cited in the text and labeled as a single alphabetical series. Labels should appear as capital letters without background shape. Color art charges apply for the print edition: \$300 for the first color figure and \$50 for each additional color figure; art is reproduced in color on the Web free of charge. Higher contrast images are suggested for black and white reproduction in print.

#### *Illustration services*

[Elsevier's Author Services](http://webshop.elsevier.com/illustrationservices) offers Illustration Services to authors preparing to submit a manuscript but concerned about the quality of the images accompanying their article. Elsevier's expert illustrators can produce scientific, technical and medical-style images, as well as a full range of charts, tables and graphs. Image 'polishing' is also available, where our illustrators take your image(s) and improve them to a professional standard. Please visit the website to find out more.

### *Figure Captions*

Ensure that each illustration has a caption. Supply captions separately, not attached to the figure. A caption should comprise a brief title (**not** on the figure itself) and a description of the illustration. Keep text in the illustrations themselves to a minimum. The legend for each figure should describe the panels in alphabetical order. It is not necessary to assign labels to panels in the figure if they are not cited and discussed individually in the text and legend. Where appropriate, authors should include information on staining and magnification, as well as any abbreviations or objects such as arrows that appear in the image.

### *Tables*

Number tables consecutively in accordance with their appearance in the text. Be sparing in the use of tables and ensure that the data presented in tables do not duplicate results described elsewhere in the article. Tables should be formatted as Word or Excel (or compatible) tables. Avoid vertical rules. Each table should have a brief descriptive legend. Column headers and row stubs should also be brief, and data should be decimal or left aligned as appropriate. All abbreviations should be defined in a single footnote that begins with "Abbreviations:" and should be arranged either alphabetically or in order of appearance. Superscript lower-case letters should be used to denote additional footnotes, and asterisks or footnote letters for statistically significant data instead of values in bold.

#### *References*

#### *Citation in Text*

References should be arranged in order of citation and numbered consecutively. In-text citations should be formatted in the running text without superscript, enclosed in square brackets, and located to the left of punctuation. All references in the reference list must be cited in the text, and vice versa. If using EndNote (or comparable software) to format references, authors should remove field codes from the entire manuscript before submission because these automated features are lost in conversion during article layout. Otherwise, authors should simply type the reference number in square brackets in the text and manually type the reference list. "Personal communications" and "unpublished observations" should be indicated within the text but excluded from the reference list. Citation of a reference as 'in press' implies that the item has been accepted for publication. Any references cited in the abstract must be given in full. All author/editor names should be listed when fewer than 7; otherwise, insert "et al" after **third** name.

#### *Reference links*

Increased discoverability of research and high quality peer review are ensured by online links to the sources cited. In order to allow us to create links to abstracting and indexing services, such as Scopus, CrossRef and PubMed, please ensure that data provided in the references are correct. Please note that incorrect surnames, journal/book titles, publication year and pagination may prevent link creation. When copying references, please be careful as they may already contain errors. Use of the DOI is highly encouraged.

A DOI is guaranteed never to change, so you can use it as a permanent link to any electronic article. An example of a citation using DOI for an article not yet in an issue is: VanDecar J.C., Russo R.M., James D.E., Ambeh W.B., Franke M. (2003). Aseismic continuation of the Lesser Antilles slab beneath northeastern Venezuela. Journal of Geophysical Research, https://doi.org/10.1029/2001JB000884. Please note the format of such citations should be in the same style as all other references in the paper.

#### *Web references*

As a minimum, the full URL should be given and the date when the reference was last accessed. Any further information, if known (DOI, author names, dates, reference to a source publication, etc.), should also be given. Web references can be listed separately (e.g., after the reference list) under a different heading if desired, or can be included in the reference list.

#### *Data references*

This journal encourages you to cite underlying or relevant datasets in your manuscript by citing them in your text and including a data reference in your Reference List. Data references should include the following elements: author name(s), dataset title, data repository, version (where available), year, and global persistent identifier. Add [dataset] immediately before the reference so we can properly identify it as a data reference. The [dataset] identifier will not appear in your published article.

## *Reference management software*

Most Elsevier journals have their reference template available in many of the most popular reference management software products. These include all products that support [Citation Style Language](http://citationstyles.org) [styles](http://citationstyles.org), such as [Mendeley.](http://www.mendeley.com/features/reference-manager) Using citation plug-ins from these products, authors only need to select the appropriate journal template when preparing their article, after which citations and bibliographies will be automatically formatted in the journal's style. If no template is yet available for this journal, please follow the format of the sample references and citations as shown in this Guide. If you use reference management software, please ensure that you remove all field codes before submitting the electronic manuscript. [More information on how to remove field codes from different reference](https://service.elsevier.com/app/answers/detail/a_id/26093) [management software](https://service.elsevier.com/app/answers/detail/a_id/26093).

Users of Mendeley Desktop can easily install the reference style for this journal by clicking the following link:

http://open.mendeley.com/use-citation-style/human-pathology

When preparing your manuscript, you will then be able to select this style using the Mendeley plugins for Microsoft Word or LibreOffice.

#### *Reference style*

*Text:* Indicate references by number(s) in square brackets in line with the text. The actual authors can be referred to, but the reference number(s) must always be given.

*List:* Number the references (numbers in square brackets) in the list in the order in which they appear in the text.

*Examples:*

Reference to a journal publication:

[1] Van der Geer J, Hanraads JAJ, Lupton RA. The art of writing a scientific article. J Sci Commun 2010;163:51–9. https://doi.org/10.1016/j.Sc.2010.00372.

Reference to a journal publication with an article number:

[2] Van der Geer J, Hanraads JAJ, Lupton RA. The art of writing a scientific article. Heliyon. 2018;19:e00205. https://doi.org/10.1016/j.heliyon.2018.e00205

Reference to a book:

[3] Strunk Jr W, White EB. The elements of style. 4th ed. New York: Longman; 2000.

Reference to a chapter in an edited book:

[4] Mettam GR, Adams LB. How to prepare an electronic version of your article. In: Jones BS, Smith RZ, editors. Introduction to the electronic age, New York: E-Publishing Inc; 2009, p. 281–304. Reference to a website:

[5] Cancer Research UK. Cancer statistics reports for the UK, http://www.cancerresearchuk.org/ aboutcancer/statistics/cancerstatsreport/; 2003 [accessed 13 March 2003].

Reference to a dataset:

[dataset] [6] Oguro M, Imahiro S, Saito S, Nakashizuka T. Mortality data for Japanese oak wilt disease and surrounding forest compositions, Mendeley Data, v1; 2015. https://doi.org/10.17632/ xwj98nb39r.1.

Note shortened form for last page number. e.g., 51–9, and that for more than 6 authors the first 6 should be listed followed by 'et al.' For further details you are referred to 'Uniform Requirements for Manuscripts submitted to Biomedical Journals' (J Am Med Assoc 1997;277:927–34) (see also [Samples](http://www.nlm.nih.gov/bsd/uniform_requirements.html) [of Formatted References\)](http://www.nlm.nih.gov/bsd/uniform_requirements.html).

*Journal abbreviations source*

Journal names should be abbreviated according to the [List of Title Word Abbreviations.](https://www.issn.org/services/online-services/access-to-the-ltwa/)

# *Supplementary material*

Supplementary material such as applications, images and sound clips, can be published with your article to enhance it. Submitted supplementary items are published exactly as they are received (Excel or PowerPoint files will appear as such online). Please submit your material together with the article and supply a concise, descriptive caption for each supplementary file. If you wish to make changes to supplementary material during any stage of the process, please make sure to provide an updated file. Do not annotate any corrections on a previous version. Please switch off the 'Track Changes' option in Microsoft Office files as these will appear in the published version.

# *Submission Checklist*

Consult the submission checklist (https://www.editorialmanager.com/YHUPA/Hum\_Pathol\_submission\_checklist.pdf). The following list will be useful during the final checking of an article prior to sending it to the journal for review. Please consult this Guide for Authors for further details of any item.

# **Ensure that the following items are present:**

One author has been designated as the corresponding author with contact details:

- E-mail address
- Full postal address
- Phone numbers
- All necessary files have been uploaded, and contain:
- Keywords
- All figure captions
- All tables (including title, description, footnotes)

Further considerations

- Manuscript has been 'spell-checked' and 'grammar-checked'
- References are in the correct format for this journal
- All references mentioned in the Reference list are cited in the text, and vice versa
- Permission has been obtained for use of copyrighted material from other sources (including the Web)
- Color figures are clearly marked as being intended for color reproduction on the Web (free of charge) and in print, or to be reproduced in color on the Web (free of charge) and in black-and-white in print

• If only color on the Web is required, black-and-white versions of the figures are also supplied for printing purposes

For any further information please visit our customer support site at https://service.elsevier.com.

## **AFTER ACCEPTANCE**

#### *Online proof correction*

To ensure a fast publication process of the article, we kindly ask authors to provide us with their proof corrections within two days. Corresponding authors will receive an e-mail with a link to our online proofing system, allowing annotation and correction of proofs online. The environment is similar to MS Word: in addition to editing text, you can also comment on figures/tables and answer questions from the Copy Editor. Web-based proofing provides a faster and less error-prone process by allowing you to directly type your corrections, eliminating the potential introduction of errors.

If preferred, you can still choose to annotate and upload your edits on the PDF version. All instructions for proofing will be given in the e-mail we send to authors, including alternative methods to the online version and PDF.

We will do everything possible to get your article published quickly and accurately. Please use this proof only for checking the typesetting, editing, completeness and correctness of the text, tables and figures. Significant changes to the article as accepted for publication will only be considered at this stage with permission from the Editor. It is important to ensure that all corrections are sent back to us in one communication. Please check carefully before replying, as inclusion of any subsequent corrections cannot be guaranteed. Proofreading is solely your responsibility.

#### *Offprints*

The corresponding author will, at no cost, receive a customized [Share Link](https://www.elsevier.com/authors/journal-authors/submit-your-paper/sharing-and-promoting-your-article/share-link) providing 50 days free access to the final published version of the article on [ScienceDirect](https://www.sciencedirect.com/). The Share Link can be used for sharing the article via any communication channel, including email and social media. For an extra charge, paper offprints can be ordered via the offprint order form which is sent once the article is accepted for publication. Both corresponding and co-authors may order offprints at any time via Elsevier's [Author Services](https://webshop.elsevier.com/myarticleservices/offprints/). Corresponding authors who have published their article gold open access do not receive a Share Link as their final published version of the article is available open access on ScienceDirect and can be shared through the article DOI link.

# **AUTHOR INQUIRIES**

Visit the [Elsevier Support Center](https://service.elsevier.com/app/home/supporthub/publishing) to find the answers you need. Here you will find everything from Frequently Asked Questions to ways to get in touch.

You can also [check the status of your submitted article](https://service.elsevier.com/app/answers/detail/a_id/29155/supporthub/publishing/kw/status+submitted+article/) or find out [when your accepted article will](https://service.elsevier.com/app/answers/detail/a_id/5981/kw/5981/p/13783/supporthub/publishing) [be published](https://service.elsevier.com/app/answers/detail/a_id/5981/kw/5981/p/13783/supporthub/publishing).

© Copyright 2018 Elsevier | https://www.elsevier.com